# Об ИКТ-компетенции педагогов школы (по результатам диагностических опросов)

Сотникова Алла Леонидовна

Педагогическая конференция «Информационно-коммуникационные технологии в практической деятельности педагога»

> Санкт-Петербург 15 мая 2012

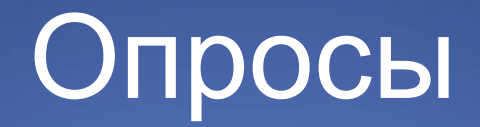

### **Опрос 1: Общие сведения, подготовка, опыт**

Этот опрос предназначен для определения уровня владения IT технологиями и приоритетных потребностей и задач педагогов при организации курсов повышения квалификации и тематических консультаций.

**Опрос 2: Компьютерная осведомленность и ИКТ-грамотность**

**Компьютерная осведомленность** – владение элементарными навыками работы на компьютере.

**ИКТ-грамотность**, характеризующаяся направленностью на поиск, знакомство с новыми видами использования средств ИКТ.

**ИКТ-компетентность**, характеризующаяся активным внедрением педагогических образцов использования средств ИКТ в образовательном процессе.

**Информационная культура**, для которой характерна направленность на собственные разработки образовательных инноваций в области использования ИКТ.

*(Кацай И.И. Сколько ИКТ нужно школе?)*

### Общие сведения

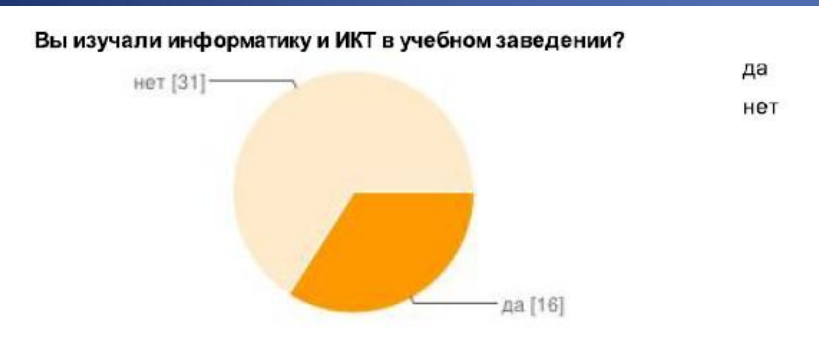

### Ваше образование высшее [28] 2 высших [6] среднее специаль

Проходили ли Вы повышение квалификации по использованию ИКТ?

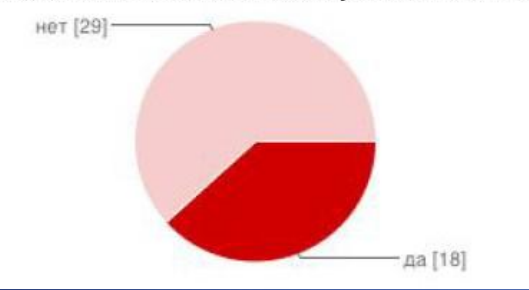

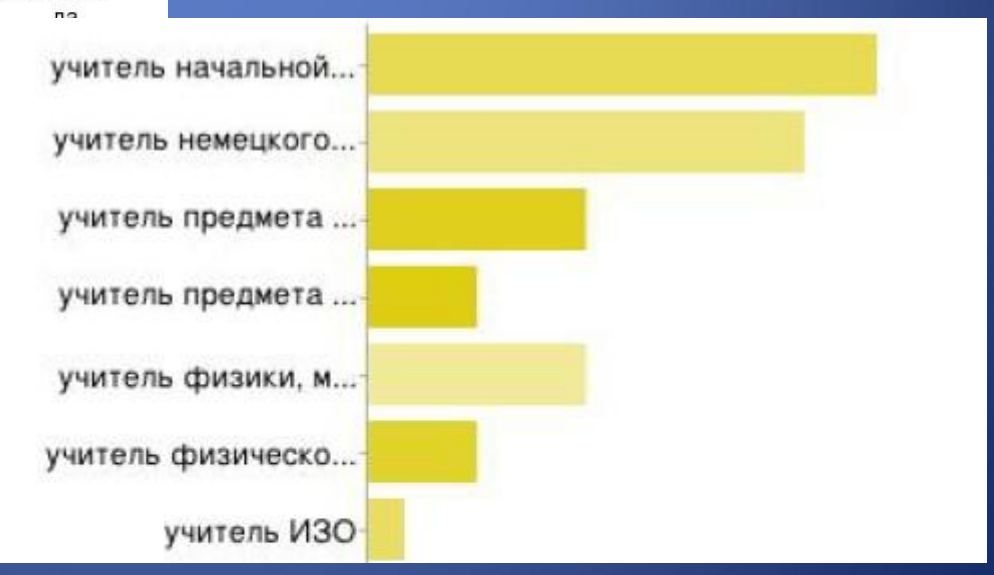

ченное высшее [1]-

### Использование компьютера и устройств

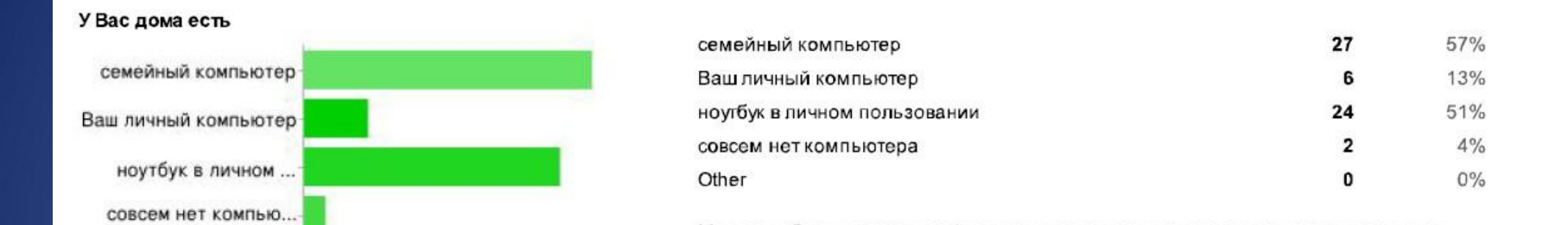

### Вы используете компьютер для

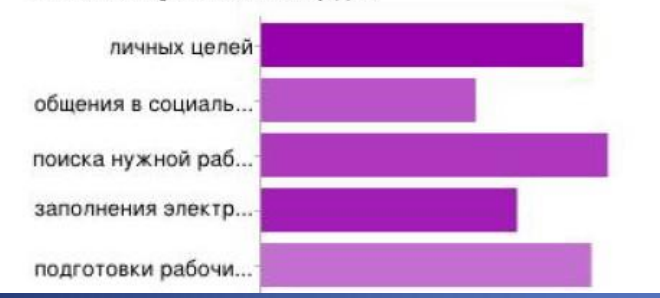

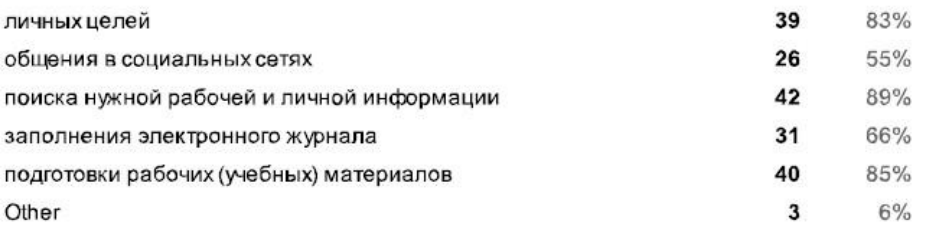

Можно выбрать несколько флажков, поэтому сумма процентов может превышать

### Какие периферийные устройства (гаджеты) Вы использовали?

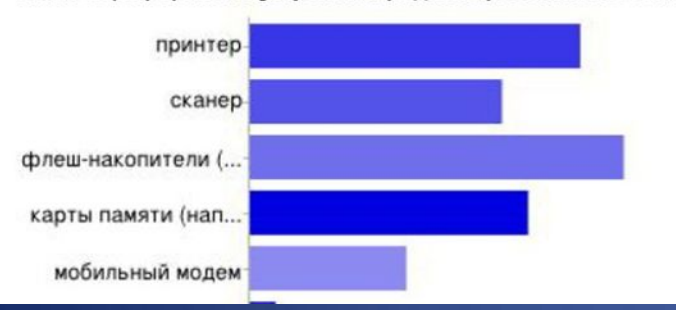

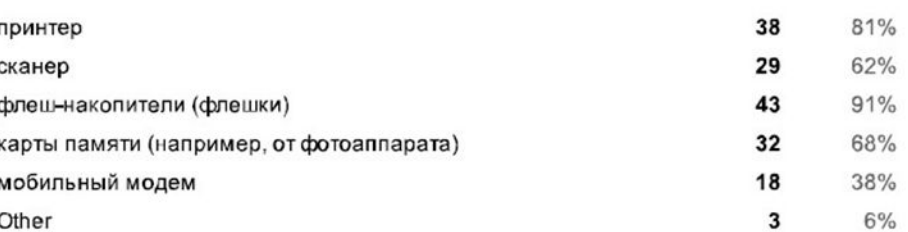

Можно выбрать несколько флажков, поэтому сумма процентов может превышать  $100%$ 

### Предварительный опыт

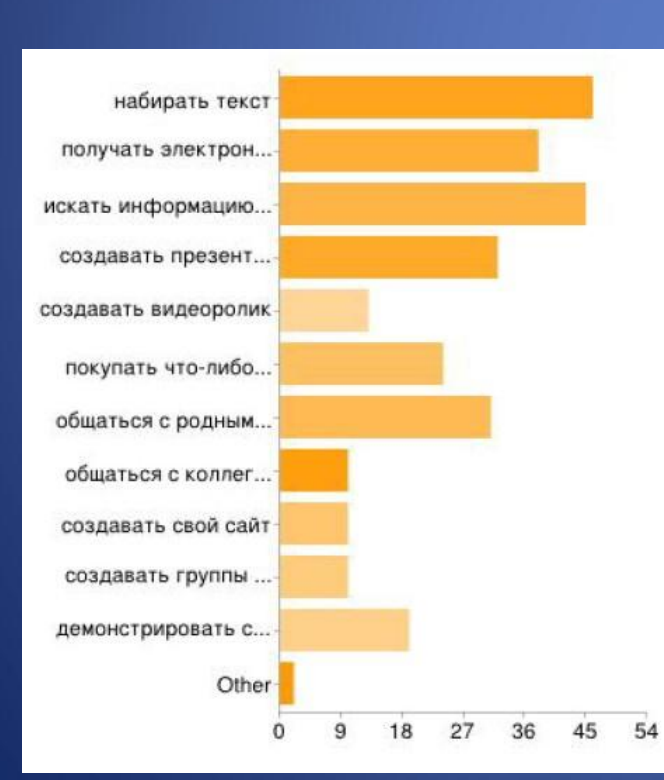

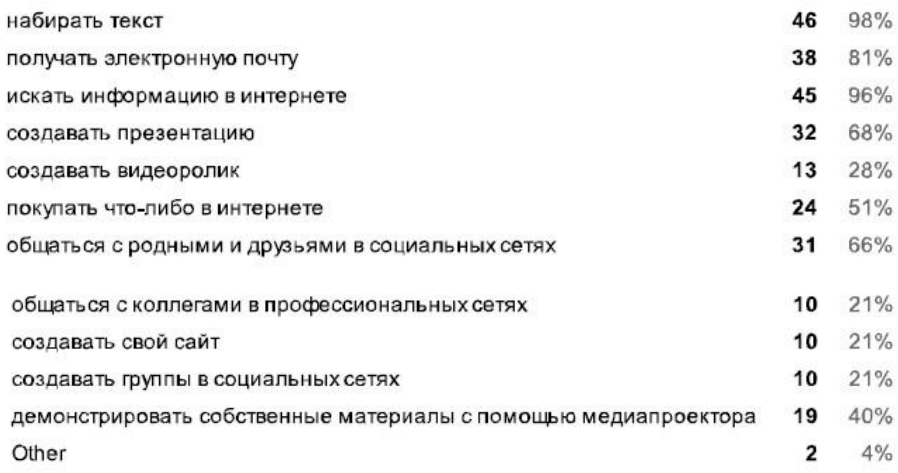

Можно выбрать несколько флажков, поэтому сумма процентов может превышать 100%.

### Работа в MS Word, PowerPoint, Excel

### Я работаю с текстом в MS Word

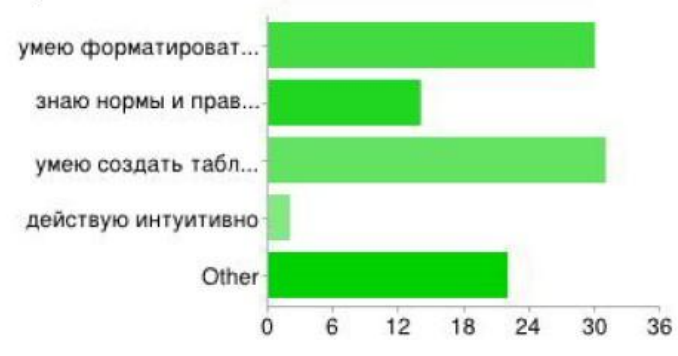

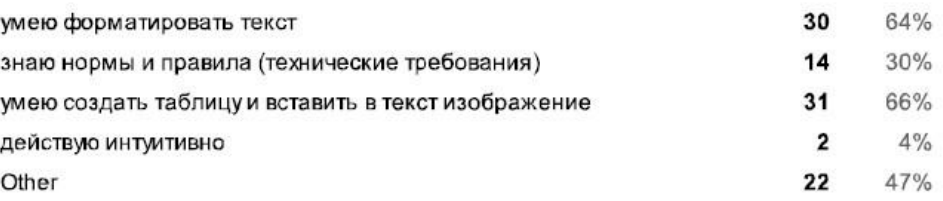

Можно выбрать несколько флажков, поэтому сумма процентов может превышать 100%.

### Я создаю презентации в MS PowerPoint

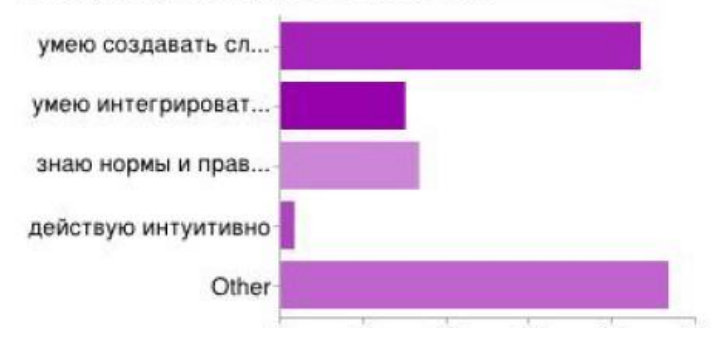

### умею создавать слайды с разными эффектами 55% 26 умею интегрировать в слайды видео и звук Q 19% знаю нормы и правила (технические требования) 10  $21%$ действую интуитивно 1  $2%$ Other 28 60%

Можно выбрать несколько флажков, поэтому сумма процентов может превышать 100%.

### Я создаю таблицы в MS Excel

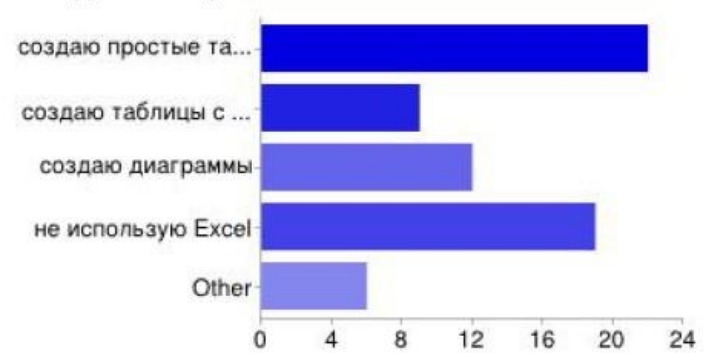

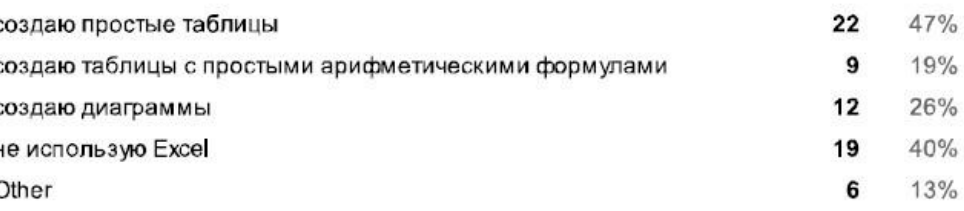

Можно выбрать несколько флажков, поэтому сумма процентов может превышать 100%.

### Основные потребности в ИКТ в контексте профессиональной деятельности и аттестации

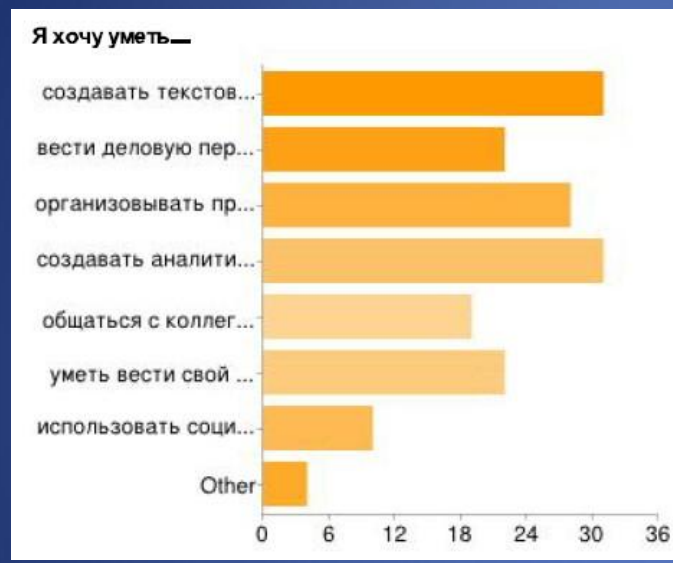

создавать текстовые документы и презентации вести деловую переписку по электронной почте организовывать проектную работу своих учеников с использованием компьютеров и интернета создавать аналитические материалы с интегрированными изображениями, таблицами и диаграммами общаться с коллегами в профессиональных сообществах уметь вести свой профессиональный блог использовать социальные сети для контакта с учениками и родителями Other

Можно выбрать несколько флажков, поэтому сумма процентов может превышать 100%.

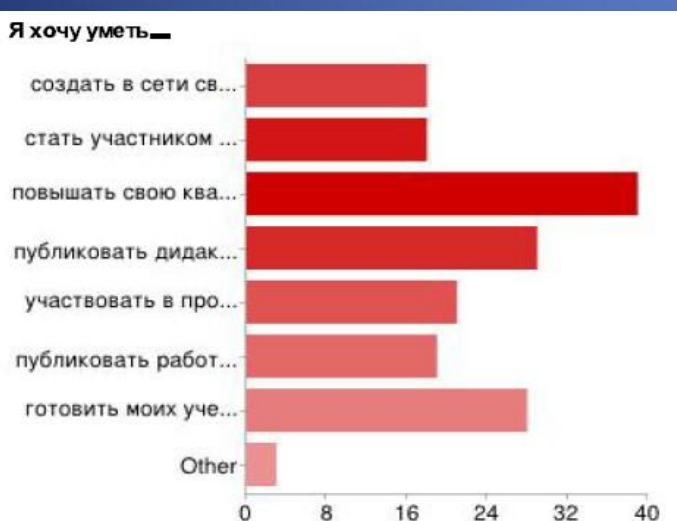

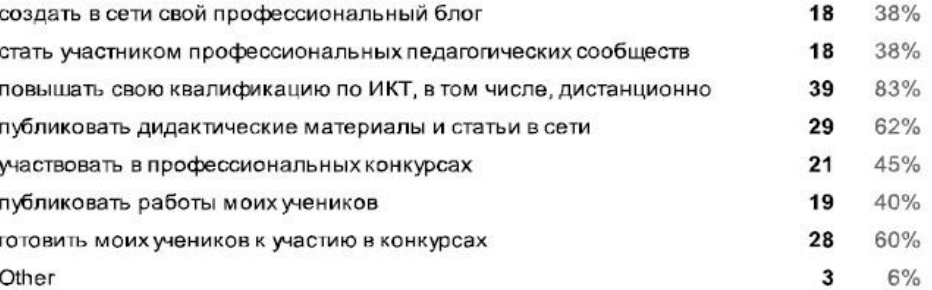

Можно выбрать несколько флажков, поэтому сумма процентов может превышать 100%.

### Наиболее популярные задачи

- создавать текстовые документы и презентации,
- вести деловую переписку по электронной почте,
- организовывать проектную работу своих учеников с использованием компьютеров и интернета,
- создавать аналитические материалы с интегрированными изображениями, таблицами и диаграммами,
- общаться с коллегами в профессиональных сообществах
- создать в сети свой профессиональный блог,
- стать участником профессиональных педагогических сообществ,
- повышать свою квалификацию по ИКТ, в том числе, дистанционно , публиковать дидактические материалы и статьи в сети,
- участвовать в профессиональных конкурсах,
- публиковать работы моих учеников,
- готовить моих учеников к участию в конкурсах, передавать задания ученикам дистанционно

## Свободные формулировки (1)

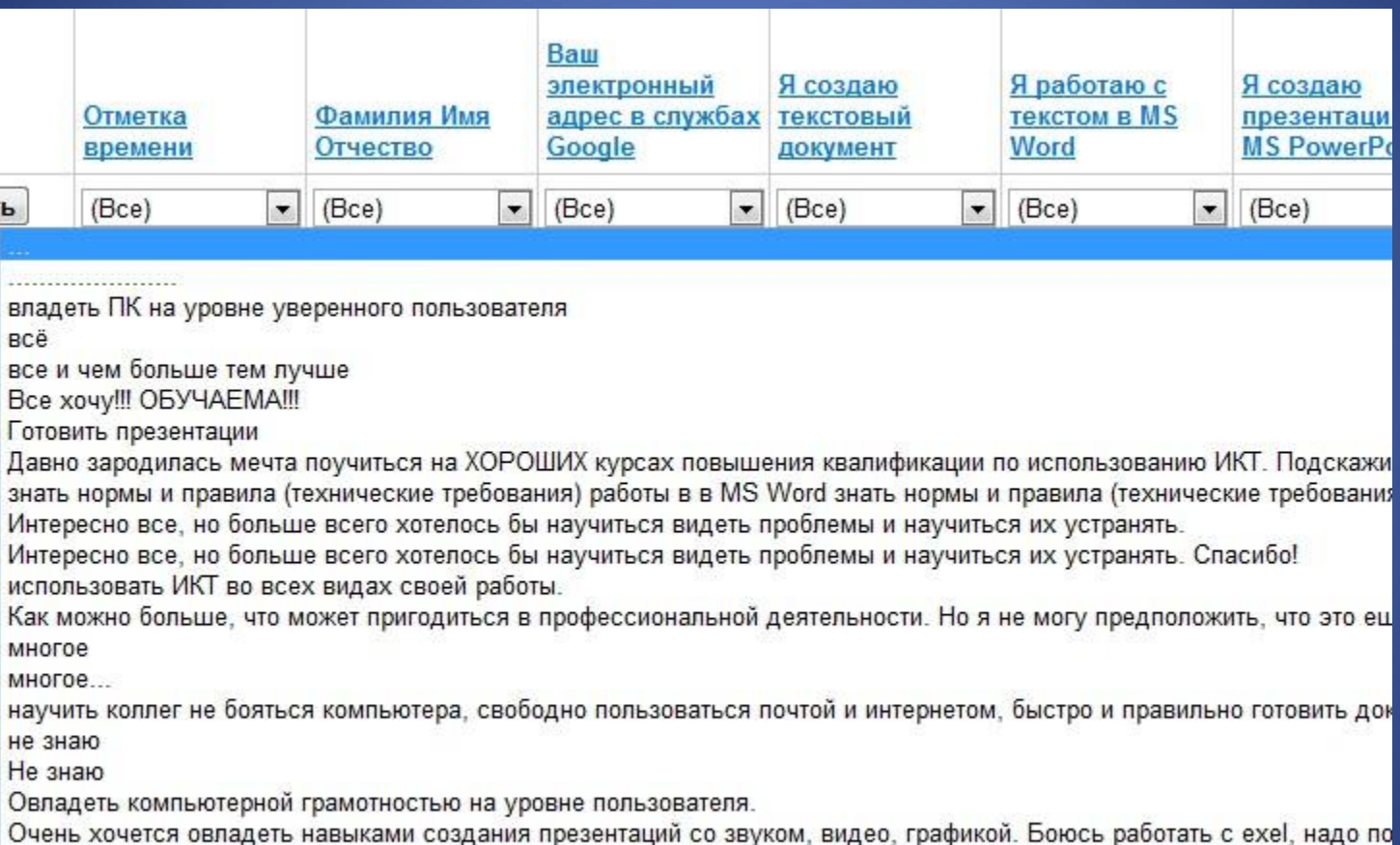

## Свободные формулировки (2)

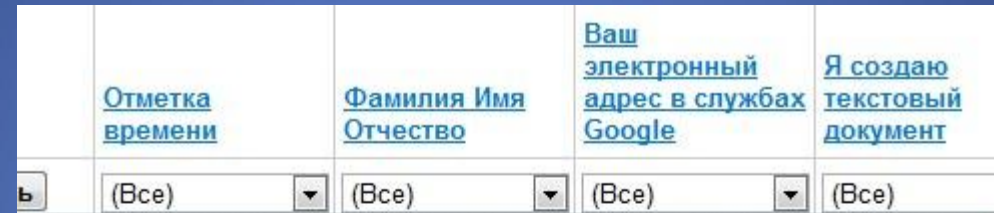

работать в программе фотошоп, это поможет мне создавать интересные материа Совершенствоваться в использовании современных технологий ИКТ Согласна учиться всему.

создавать презентации и таблицы

уметь пользоваться флешкой, картой памяти от фотоаппарата, научиться создав уметь работать в MS Excel

Уметь создавать дидактические материалы для учащихся слайды презентации о флеш-анимация

хочется научится как можно большему спасибо

хочу знать все, что ново и неизвестно пока. однако для работы, личных мотивов Хочу знать необходимое для работы и общения

Хочу многому научиться

Хочу научиться не бояться новых операций в работе с интернетом

хочу научиться оставлять интерактивные кроссворды

Хочу научиться работать с графическими редакторами, в фотошопе. Усовершено

хочу научиться хорошо знать комп. и использовать его возможности

Хочу совершенствовать навыки работы с PowerPoint

чувствовать себя человеком...

я все хочу знать

я хочу учиться.

## Свободные формулировки (3)

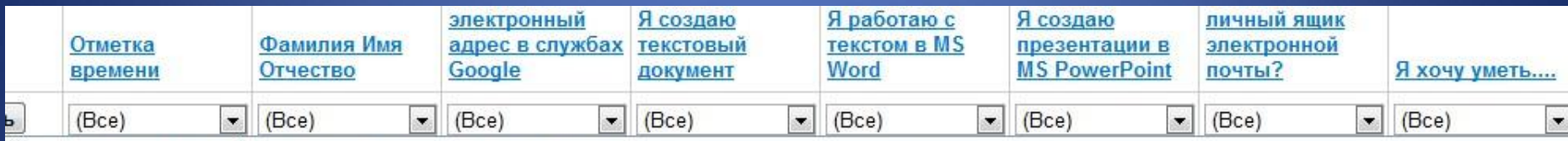

Овладеть компьютерной грамотностью на уровне пользователя.

Очень хочется овладеть навыками создания презентаций со звуком, видео, графикой. Боюсь работать с exel, надо побороть свой страх и научиться.

повысить свою IT компетентность, уметь работать с фото и видео изображением, знать технические требования (объемы текстовых файлов, фото и видеофайлов) пользоваться компьютером

UIUI

Публиковать статьи

работать в программах

работать в программе фотошоп, это поможет мне создавать интересные материалы для оформления стендов и отчетов

Совершенствоваться в использовании современных технологий ИКТ

Согласна учиться всему.

создавать презентации и таблицы

уметь пользоваться флешкой, картой памяти от фотоаппарата, научиться создавать презентации

уметь работать в MS Excel

Уметь создавать дидактические материалы для учащихся,слайды,презентации со звуковым эффектом,диаграммы и таблицы обучающие.

флеш-анимация

хочется научится как можно большему спасибо

хочу знать все, что ново и неизвестно пока. однако для работы, личных мотивов и жизни все необходимое знаю.

Хочу знать необходимое для работы и общения

Хочу многому научиться

Хочу научиться не бояться новых операций в работе с интернетом

хочу научиться оставлять интерактивные кроссворды

### Интересы

Хочу научиться работать с графическими редакторами, в фотошопе. Усовершенствовать навыки работы с презентациями, с текстовыми документами, в Excel.Научиться создавать сайт.Возможно и другое)

Давно зародилась мечта поучиться на ХОРОШИХ курсах повышения квалификации по использованию ИКТ. Подскажите, где лучше это сделать? Объясню почему именно курсы! Лично для меня - это хороший способ организации времени в своем бешеном ритме и расписании.

Очень хочется овладеть навыками создания презентаций со звуком, видео, графикой. Боюсь работать с exel, надо побороть свой страх и научиться.

Уметь создавать дидактические материалы для учащихся,слайды, презентации со звуковым эффектом, диаграммы и таблицы обучающие.

повысить свою IT компетентность, уметь работать с фото и видео изображением, знать технические требования (объемы текстовых файлов, фото и видеофайлов)

хочу знать все, что ново и неизвестно пока. однако для работы, личных мотивов и жизни все необходимое знаю.

### Другие факторы

- В работе консультационного пункта с ноября 2011 г приняли участие 10 человек, 8 - выражали заинтересованность
- Основные темы консультаций подготовка документов к конкурсам, подготовка материалов к публикации в сети, регистрация на учительских порталах
- После создания аккаунтов Google обратная связь получена от 15 человек (из 47)
- 5 человек активно используют адрес на gmail

### Критерии оценки

- Уровень 01-н (начинающий), 02-нп (неуверенный пользователь),03- п (пользователь), 04-уп (уверенный пользователь), 05-ауп (активный уверенный пользователь)
- Активность сетевая, социальная и профессиональная активность по шкале от 0 до 10
- Мотивация Мотивация А повысить баллы при аттестации, Мотивация У – применять ИКТ в учебно-воспитательной работе, Мотивация Л – личная заинтересованность

### Общий вид таблицы данных

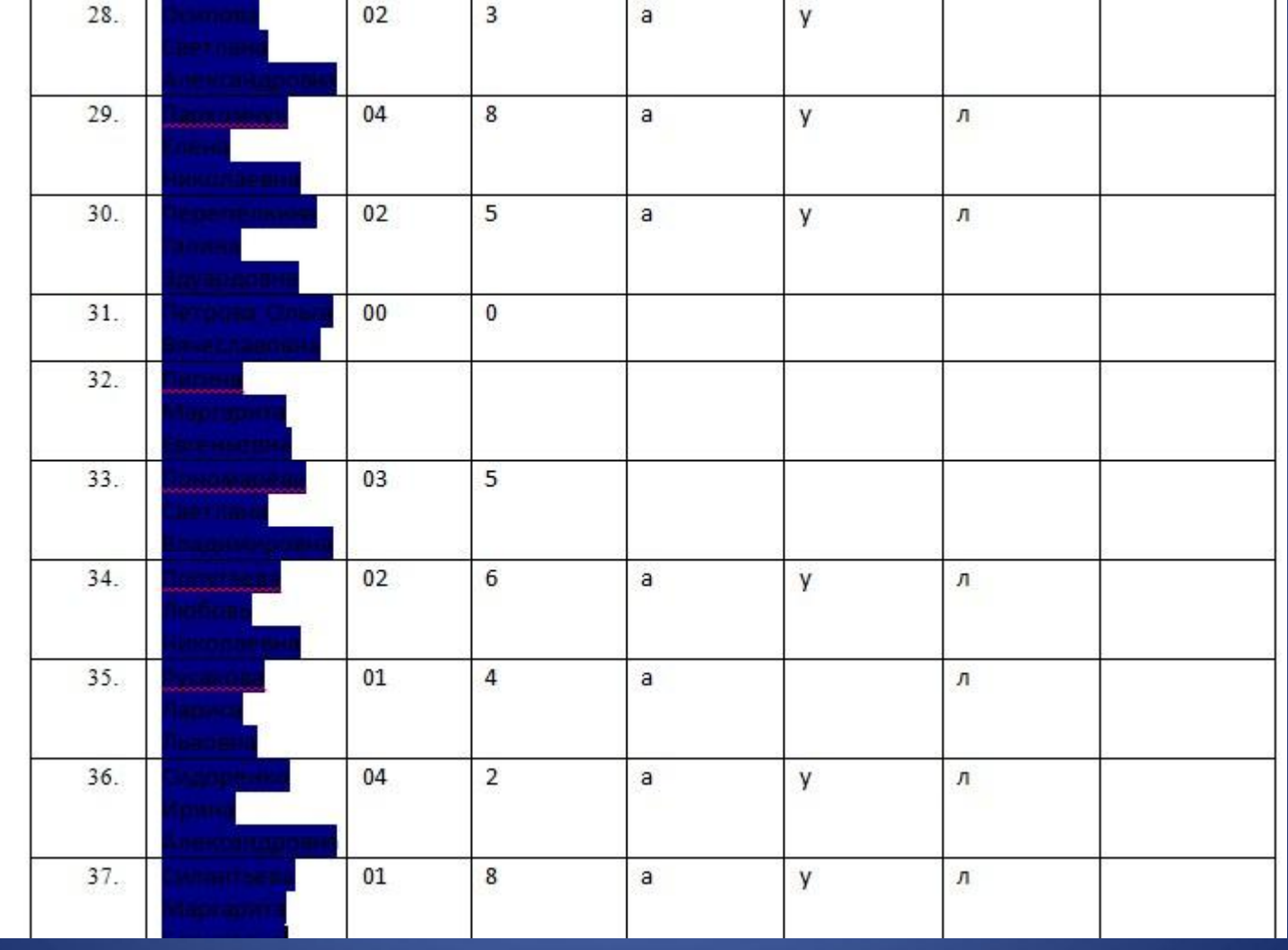

### Группы повышения квалификации

- 1. (Б) Базовая: Основы пользования компьютером и интернетом
- 2. (О1) Основная 1: Уверенное использование офисных приложений (Word и PowerPoint) и вспомогательных программ в работе учителя
- 3. (О2) Рабочая коммуникация с помощью виртуального академического офиса – Google и полезные сетевые сервисы и службы
- 4. (П1) Состав и возможности работы с программами пакета Adobe CS5 Design Premium
- 5. (П2) Разработка учебных сайтов / сайтов проектов на Google Sites
- 6. (Д) Электронный гражданин (IDCL)